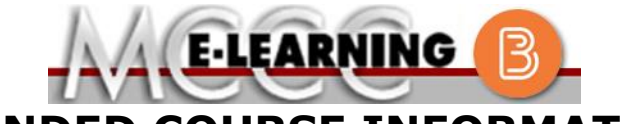

**BLENDED COURSE INFORMATION**

**Winter 2021 Semester**

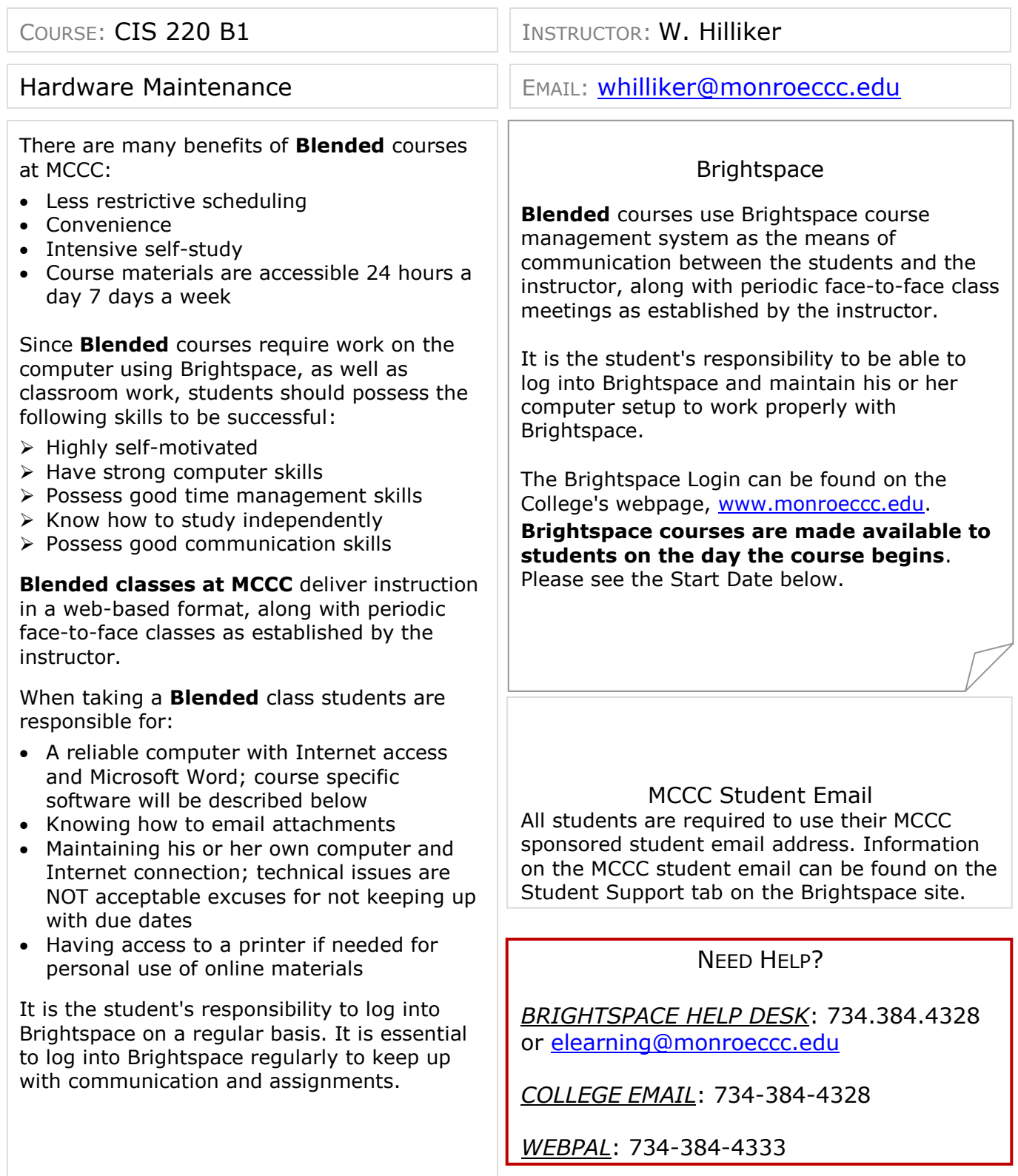

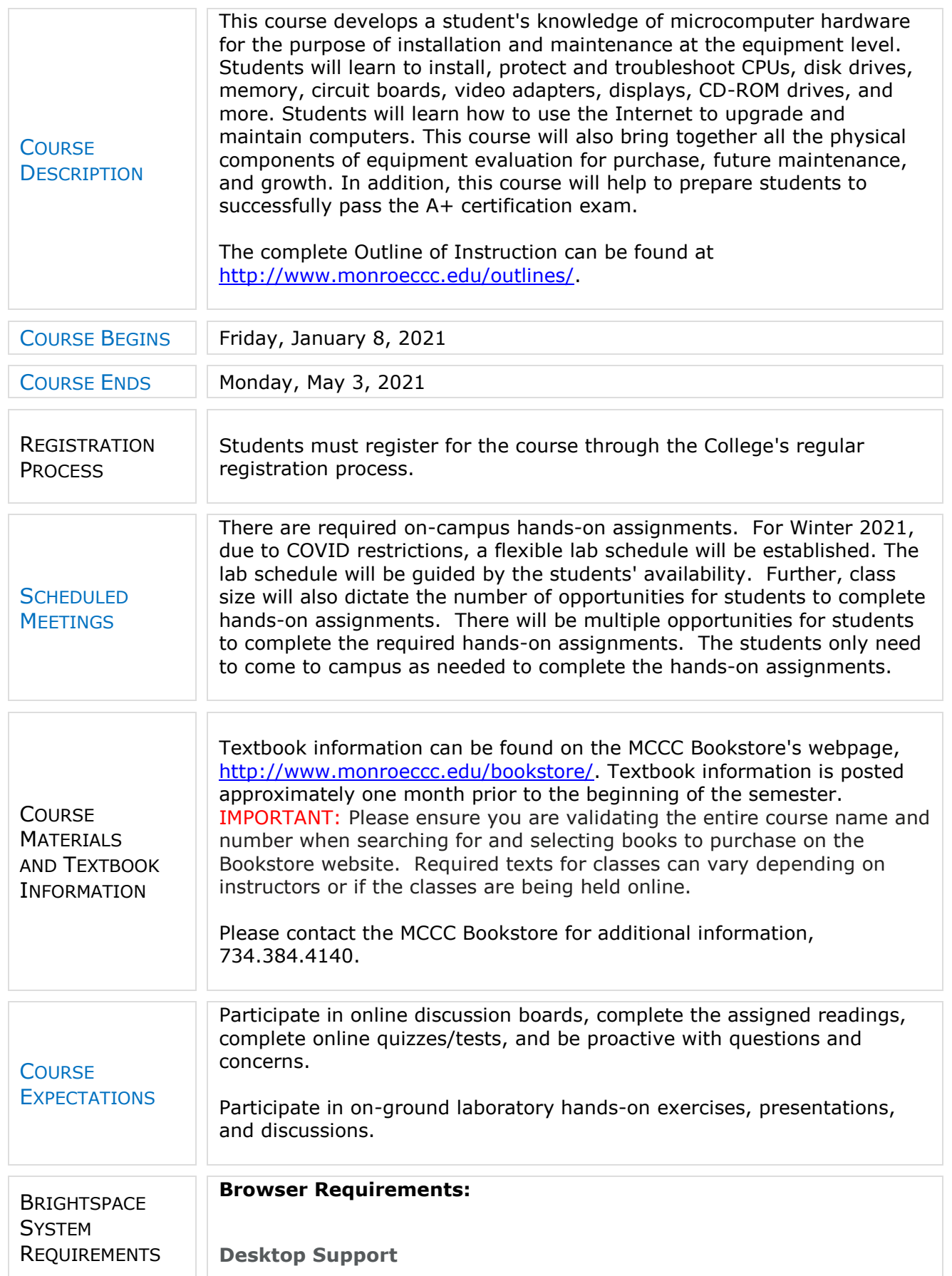

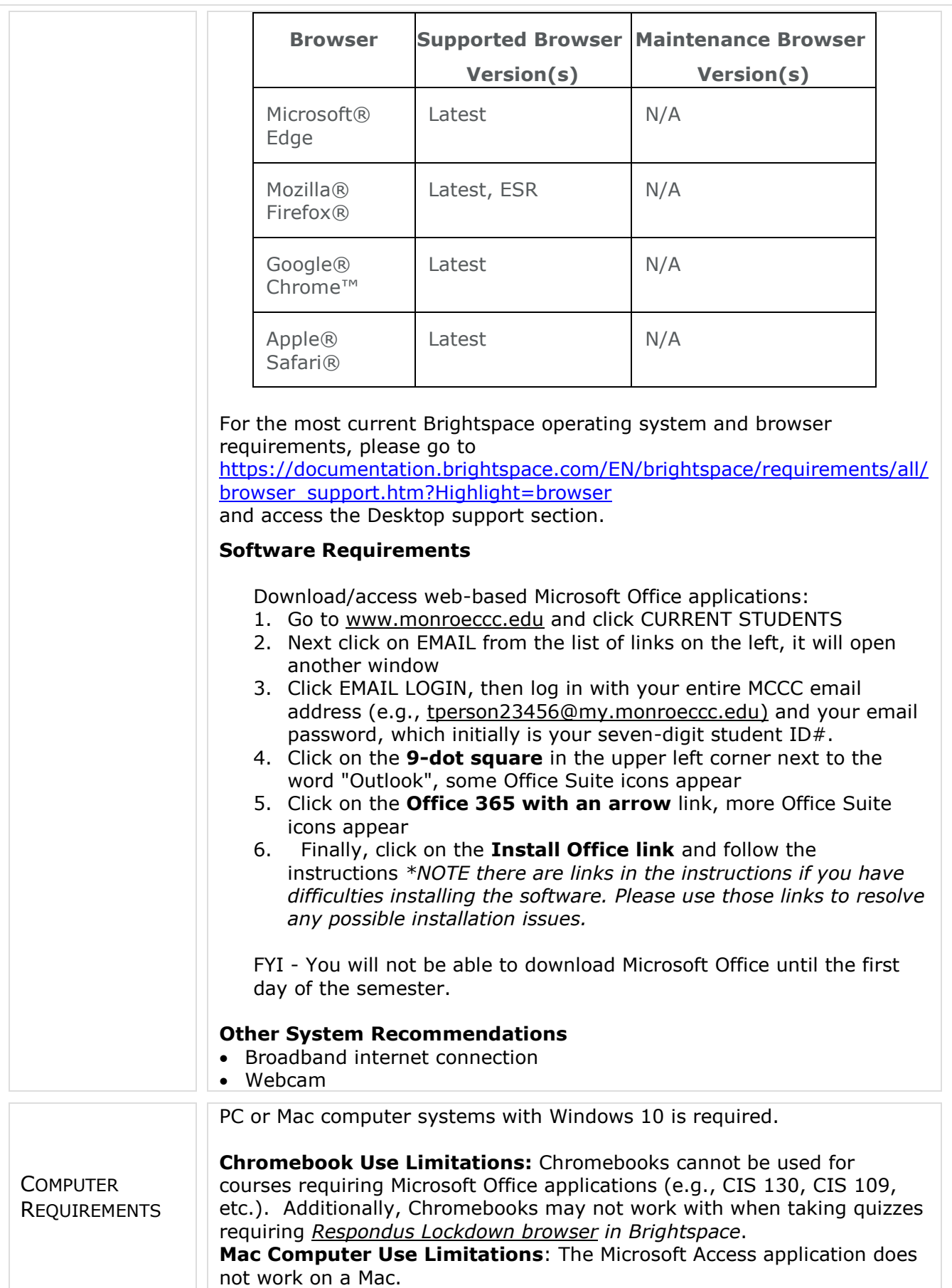

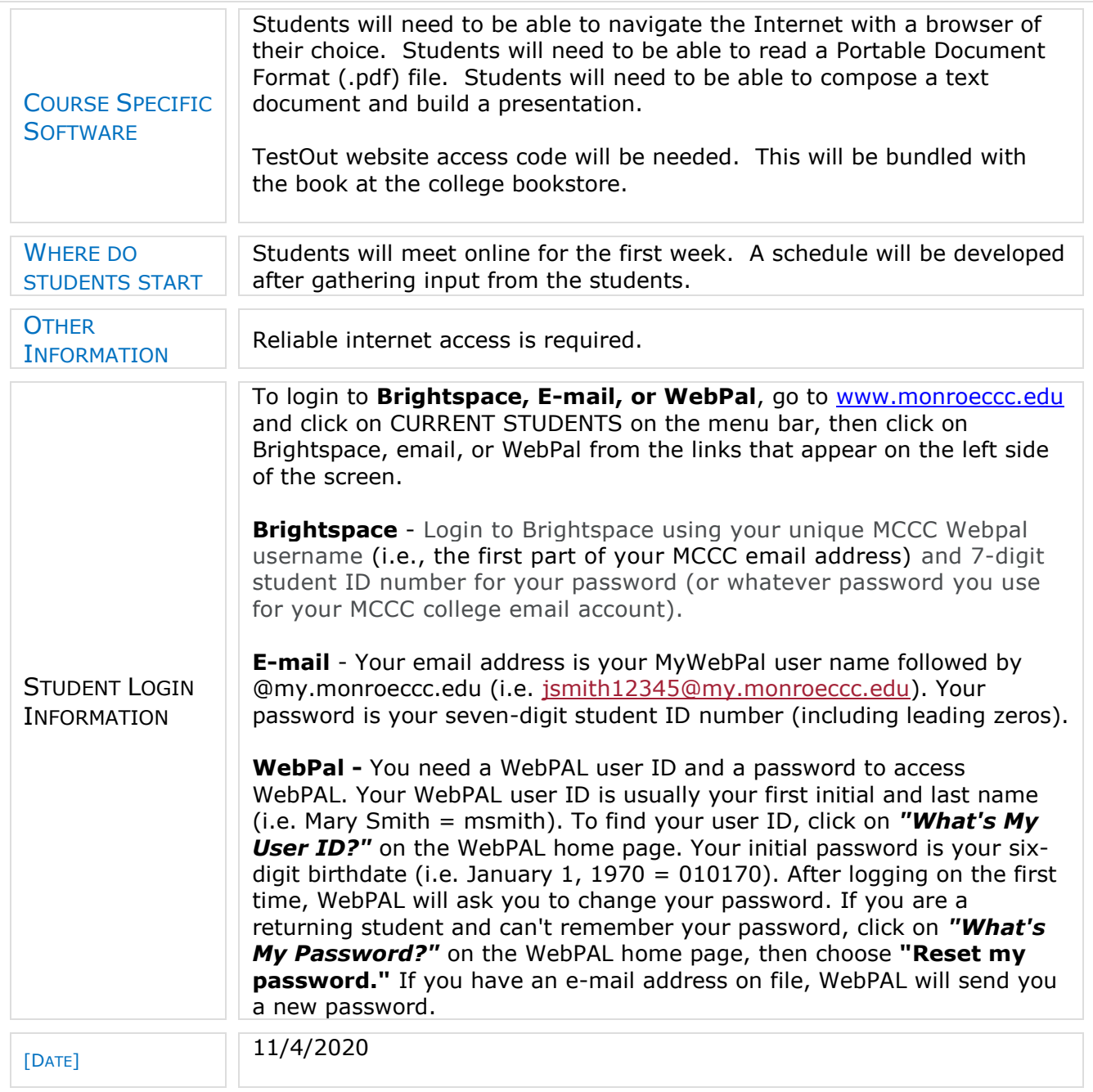